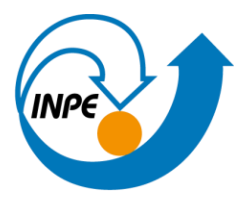

MINISTÉRIO DA CIÊNCIA, TECNOLOGIA E INOVAÇÕES **INSTITUTO NACIONAL DE PESQUISAS ESPACIAIS** 

**Discente:** Andrés Velástegui Montoya

**Buscar (ex. Catálogo da INDE) pelo menos dois conjuntos de dados de interesse para o seu trabalho indicando como estão disponíveis para acesso**

## **• Quais serviços? Quais as URL's dos serviços?**

Vector de malhas municipais ("paroquial") do Equador (Fonte: Instituto Nacional de Estatística e Censo - INEC)

Estes dados estão disponíveis em formato shape file, com descarga direta no site. A última actualização dos dados foi no ano 2012 e estão disponíveis só para descarga em formato vectorial.

[https://www.ecuadorencifras.gob.ec/documentos/web](https://www.ecuadorencifras.gob.ec/documentos/web-inec/Geografia_Estadistica/Micrositio_geoportal/index.html#clasificador-geog-dpa)[inec/Geografia\\_Estadistica/Micrositio\\_geoportal/index.html#clasificador-geog](https://www.ecuadorencifras.gob.ec/documentos/web-inec/Geografia_Estadistica/Micrositio_geoportal/index.html#clasificador-geog-dpa)[dpa](https://www.ecuadorencifras.gob.ec/documentos/web-inec/Geografia_Estadistica/Micrositio_geoportal/index.html#clasificador-geog-dpa)

[https://www.ecuadorencifras.gob.ec//documentos/web](https://www.ecuadorencifras.gob.ec/documentos/web-inec/Cartografia/Clasificador_Geografico/2012/SHP.zip)[inec/Cartografia/Clasificador\\_Geografico/2012/SHP.zip](https://www.ecuadorencifras.gob.ec/documentos/web-inec/Cartografia/Clasificador_Geografico/2012/SHP.zip)

Vector de uso e cobertura da área de estudo do ano 2023 do Equador (Fonte: Ministério do Meio Ambiente, Água e Transição Ecológica)

Estes dados estão disponíveis em formato shape file, com descarga direta no site. A última actualização dos dados foi no ano 2012 e estão disponíveis só para descarga em formato vectorial.

<http://ide.ambiente.gob.ec:8080/mapainteractivo/>

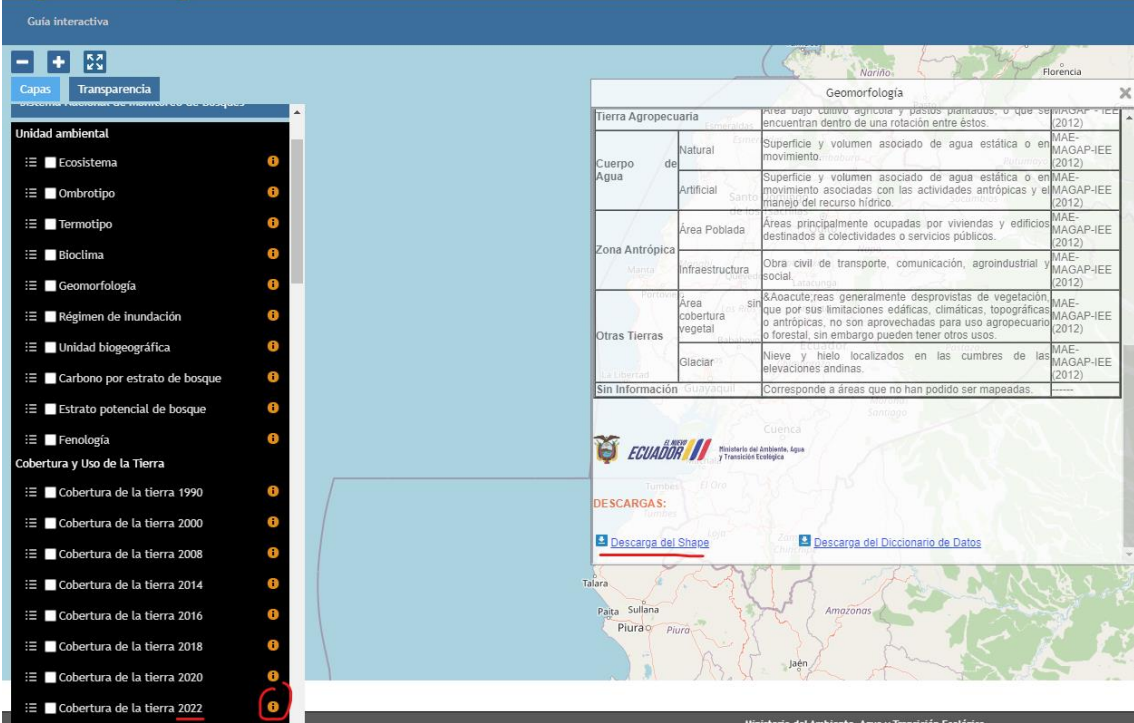

## **• Interagir com o serviço STAC do disponível e[m https://data.inpe.br/](https://data.inpe.br/)**

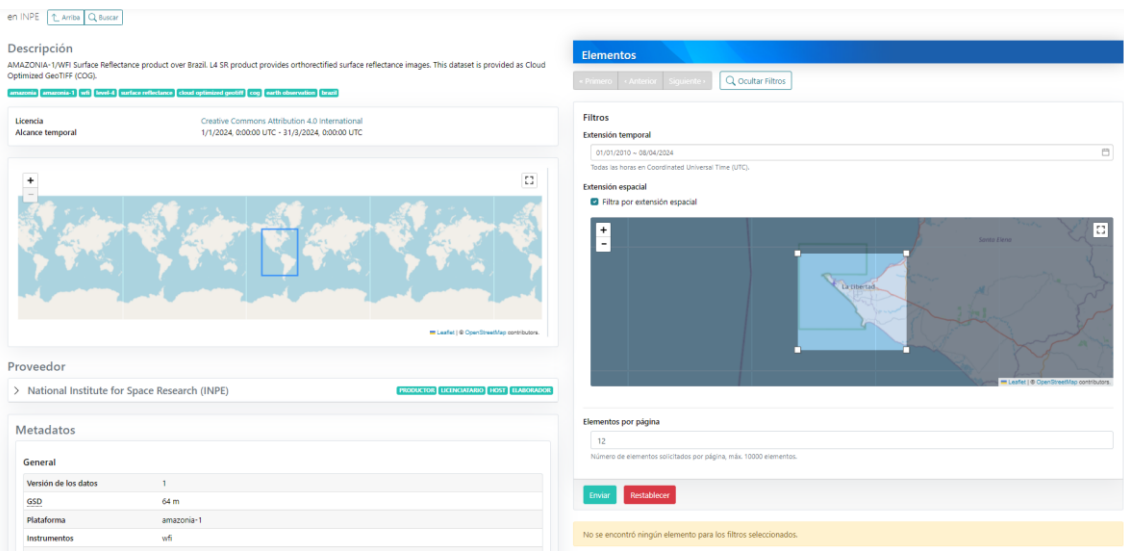

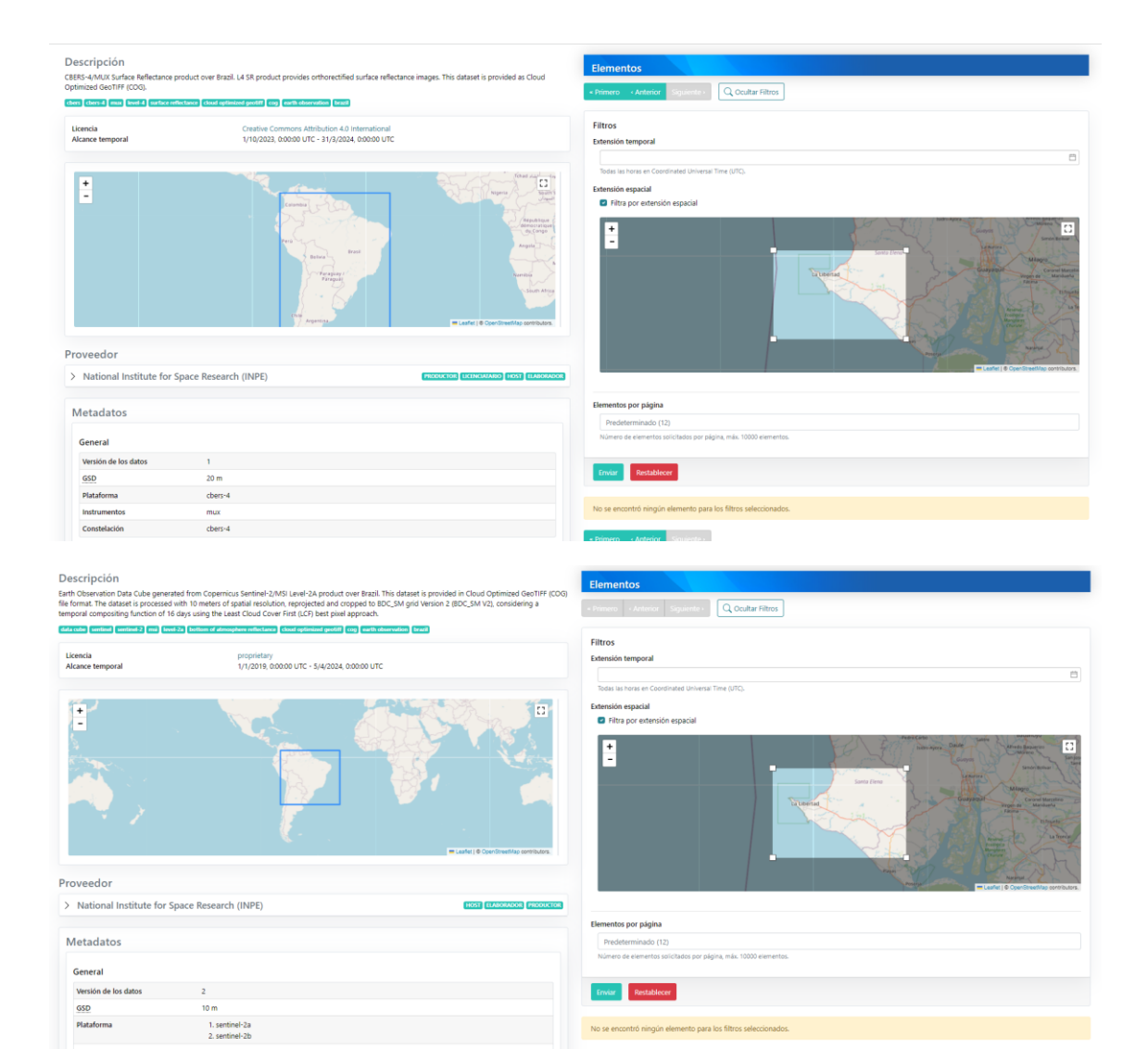

## **• Identificar quais as coleções são oferecidas**

Instrumentos

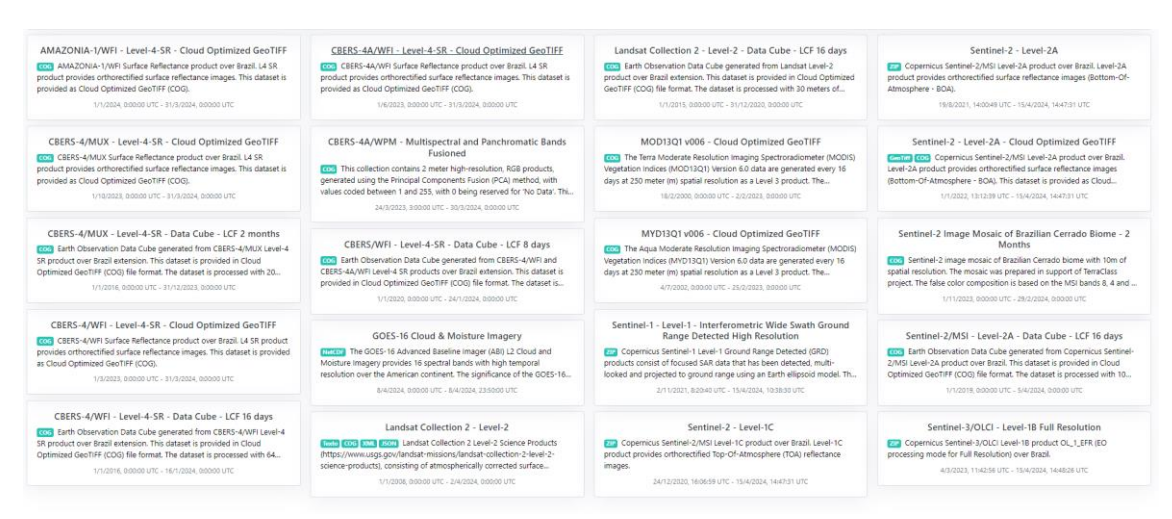

**• Listar os itens disponíveis em uma coleção de seu interesse e uma área de seu interesse**

Não tem dados para minha área de estudo, gostaria poder utilizar dados do CBERS e AMAZONIA para estudos no Equador, mas não está dentro da área de mapeamento dos satélites. Com relação ao Sentinel, posso utilizar, mas não da pegar os imagens da plataforma do INPE para minha área de estudo, devido que só apresenta dados do Brasil e das regiões próximas.

## **• Onde você pode encontrar as Bases cartográficas contínuas – Brasil, do IBGE? Para download e por serviços.**

Do site do IBGE: [https://www.ibge.gov.br/geociencias/cartas-e-mapas/bases](https://www.ibge.gov.br/geociencias/cartas-e-mapas/bases-cartograficas-continuas.html)[cartograficas-continuas.html](https://www.ibge.gov.br/geociencias/cartas-e-mapas/bases-cartograficas-continuas.html)

Bases cartográficas contínuas – Brasil: [https://www.ibge.gov.br/geociencias/cartas-e-mapas/bases-cartograficas](https://www.ibge.gov.br/geociencias/cartas-e-mapas/bases-cartograficas-continuas/15759-brasil.html)[continuas/15759-brasil.html](https://www.ibge.gov.br/geociencias/cartas-e-mapas/bases-cartograficas-continuas/15759-brasil.html)

Bases cartográficas contínuas – Estados: [https://www.ibge.gov.br/geociencias/cartas-e-mapas/bases-cartograficas](https://www.ibge.gov.br/geociencias/cartas-e-mapas/bases-cartograficas-continuas/15807-estados.html)[continuas/15807-estados.html](https://www.ibge.gov.br/geociencias/cartas-e-mapas/bases-cartograficas-continuas/15807-estados.html)

Mapa Índice Digital: [https://www.ibge.gov.br/geociencias/cartas-e-mapas/bases](https://www.ibge.gov.br/geociencias/cartas-e-mapas/bases-cartograficas-continuas/31409-mapa-indice-digital.html)[cartograficas-continuas/31409-mapa-indice-digital.html](https://www.ibge.gov.br/geociencias/cartas-e-mapas/bases-cartograficas-continuas/31409-mapa-indice-digital.html)